## إدارة شرق الزقازيق التعليمية

 $\mathcal{C}$ 

## مدرسة الزقازيق الثانوية بنين

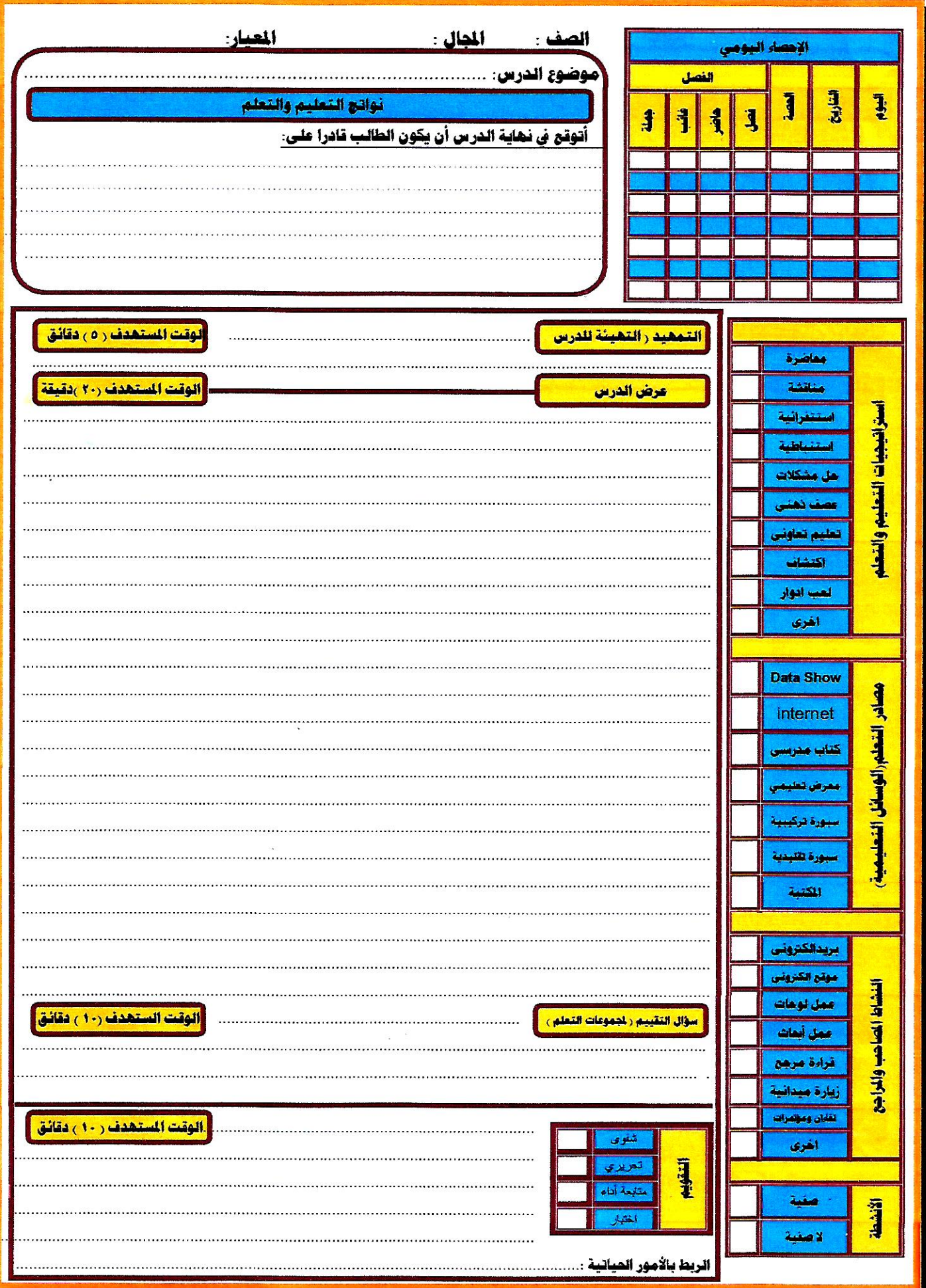

## إدارة شرق الزقازيق التعليمية

 $\mathcal{C}$ 

## مدرسة الزقازيق الثانوية بنين

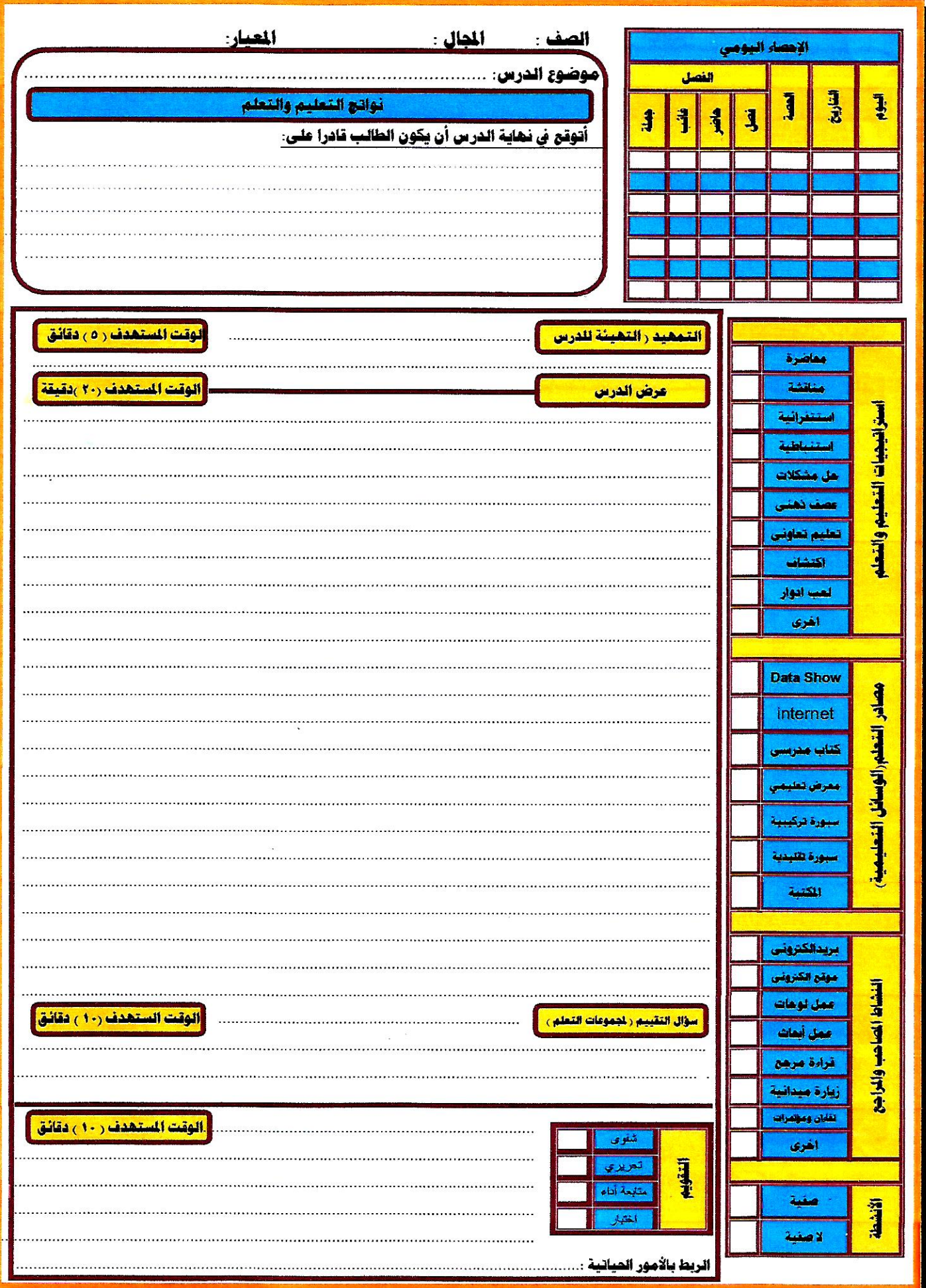

إدارة شرق الزقازيق التعليمية

 $\mathbf{R}$ 

مدرسة الزقازيق الثانوية بنين

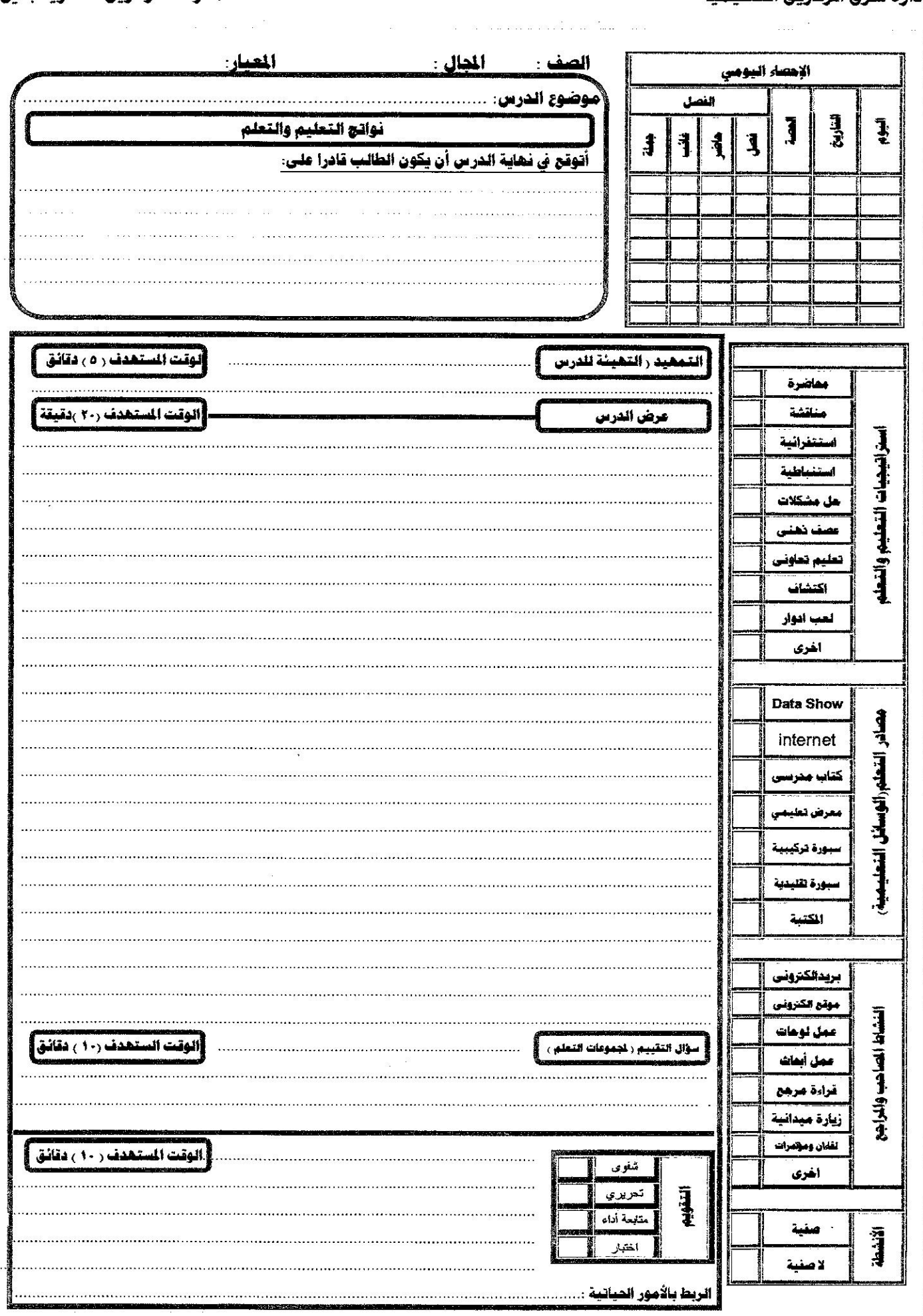